étails s du **nodifier** r une Image

is

errata  $\mathbf{t}$ 

pelure, on à

32X

The copy filmed her\* has been reproduced thanks to the generosity of: L'exemptaire filmA fut reproduit grice <sup>i</sup> ia gAn^rositA de:

Archives of Ontario Toronto

The images appearing here are the best quality possible considering the condition and legibility of the originel copy and in keeping with the filming contract specifications.

Original copiaa in printed paper covers are filmed beginning with the front cover and ending on the lest page with a printed or illustrated impression, or the back cover when appropriate. All other original copies are filmed beginning on the first page with a printed or liiustrated impression, and ending on the last page with a printed or illustrated impression.

The lest recorded frame on each microfiche shall contain the symbol -- (meaning "CON-TINUED"), or the symbol  $\nabla$  (meaning "END"). whichever applies.

Mapa, platee, charts, etc., may be filmed at different reduction retios. Those too large to be entirely included in one expoaure are filmed beginning in the upper left hand comer, left to right and top to bottom, aa many framee aa required. The following diagrama illuatrata the method:

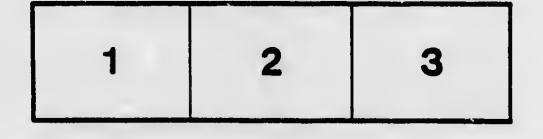

Archives of Ontario **Toronto** 

Les images suiventes ont été reproduites avec le pius grand soin, compta tenu de la condition et de la netteté de l'exempleire filmé, et en conformité avec les conditions du contrat de flimage.

Les exemplaires origineux dont le couverture en papier est imprimée sont filmés en commençant par le premier plat et en terminant soit par la dernière page qui comporte une empreinte d'impression ou d'illustration, soit par le second piat, selon le cas. Tous les autres exemplaires originaux sont filmés an commençant par la première page qui comporte une empreinta dimpreeaion ou d'illustration et en terminant par ia dernièra page qui comporte une teile empreinte.

Un des symboles suivants apparaîtra sur la dernièra imege de chaque microfiche, selon le cas: le symbole — signifie "A SUIVRE", le symbole  $\nabla$  signifie "FIN".

Las certes, pianches, tableaux, etc., peuvent être fiimés à des taux de réduction différents. Lorsque le document est trop grand pour être reproduit en un seul cliché, il est fiimé à partir de l'angie supérieur gauche, de gauche à droite, et de haut en baa, en prenant le nombre d'imeges nécesseira. Les diagrammes suivants illustrent la méthoda.

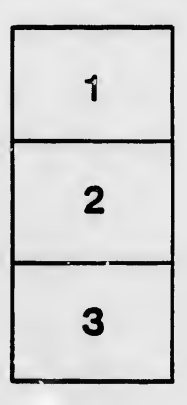

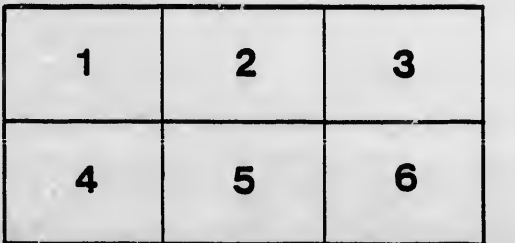